# TOOVIL 公交192路的时间表和线路图

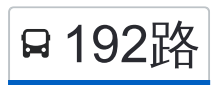

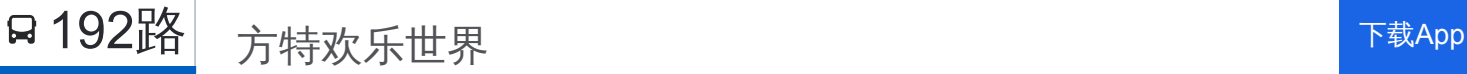

公交192((方特欢乐世界))共有2条行车路线。工作日的服务时间为: (1) 方特欢乐世界: 06:50 - 17:30(2) 沈阳师范大学: 08:00 - 09:00 使用Moovit找到公交192路离你最近的站点,以及公交192路下班车的到站时间。

## 方向**:** 方特欢乐世界

14 站 [查看时间表](https://moovitapp.com/shenyang___%E6%B2%88%E9%98%B3-5398/lines/192%E8%B7%AF/699748/2972508/zh-cn?ref=2&poiType=line&customerId=4908&af_sub8=%2Findex%2Fzh-cn%2Fline-pdf-Shenyang___%25E6%25B2%2588%25E9%2598%25B3-5398-1128220-699748&utm_source=line_pdf&utm_medium=organic&utm_term=%E6%96%B9%E7%89%B9%E6%AC%A2%E4%B9%90%E4%B8%96%E7%95%8C)

沈阳师范大学

道义大街正良二路

唐轩公馆

蒲昌路沈师大北门

蒲昌路沈北巴士

郭七路口

蒲昌路盛京大街

郭七

盛京大街蒲南路

碧桂园太阳城

总部基地

总部基地北

盛京大街蒲田路

方特欢乐世界

## 公交**192**路的时间表

往方特欢乐世界方向的时间表

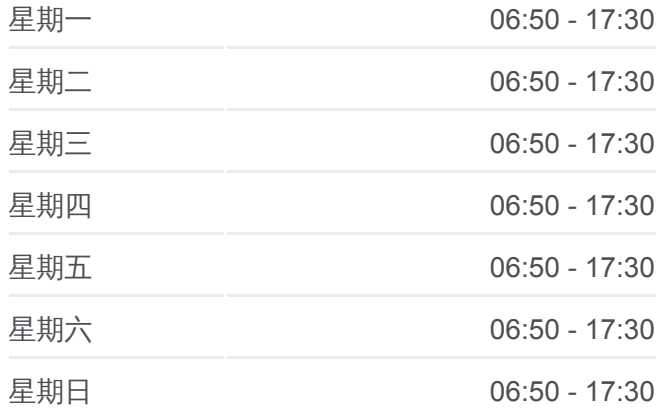

#### 公交**192**路的信息

方向**:** 方特欢乐世界 站点数量**:** 14 行车时间**:** 24 分 途经站点**:**

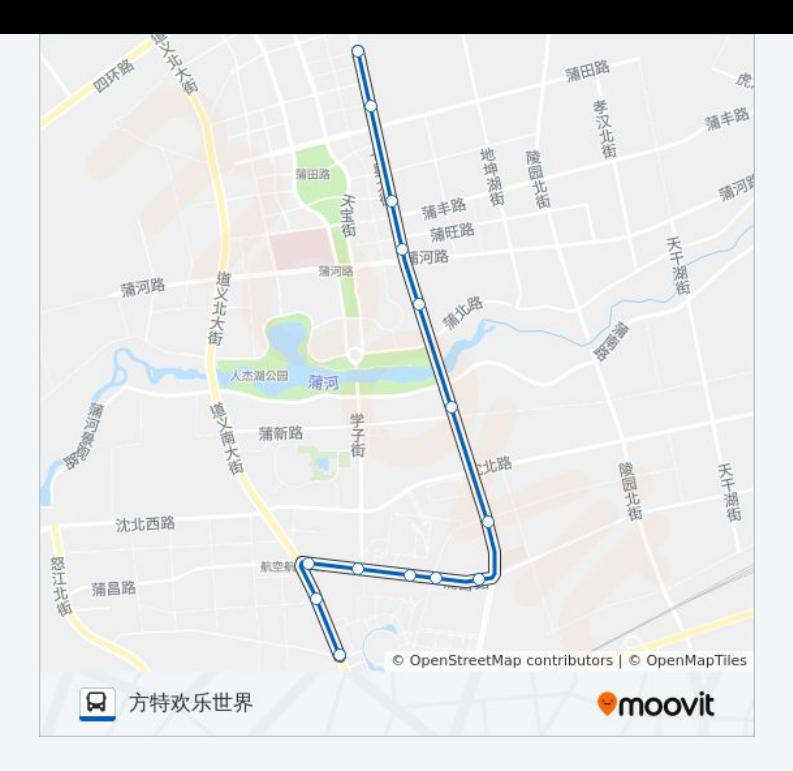

## 方向**:** 沈阳师范大学 14 站 [查看时间表](https://moovitapp.com/shenyang___%E6%B2%88%E9%98%B3-5398/lines/192%E8%B7%AF/699748/2972509/zh-cn?ref=2&poiType=line&customerId=4908&af_sub8=%2Findex%2Fzh-cn%2Fline-pdf-Shenyang___%25E6%25B2%2588%25E9%2598%25B3-5398-1128220-699748&utm_source=line_pdf&utm_medium=organic&utm_term=%E6%96%B9%E7%89%B9%E6%AC%A2%E4%B9%90%E4%B8%96%E7%95%8C)

方特欢乐世界

盛京大街蒲田路

总部基地北

总部基地

碧桂园太阳城

盛京大街蒲南路

郭七

蒲昌路盛京大街

蒲昌路中央大学城

蒲昌路沈北巴士

蒲昌路沈师大北门

唐轩公馆

唐轩公馆

沈阳师范大学

## 公交**192**路的时间表

往沈阳师范大学方向的时间表

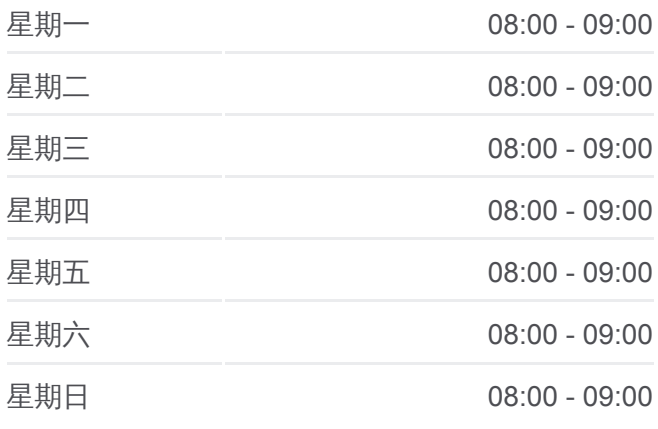

### 公交**192**路的信息 方向**:** 沈阳师范大学 站点数量**:** 14

行车时间**:** 26 分 途经站点 **:**

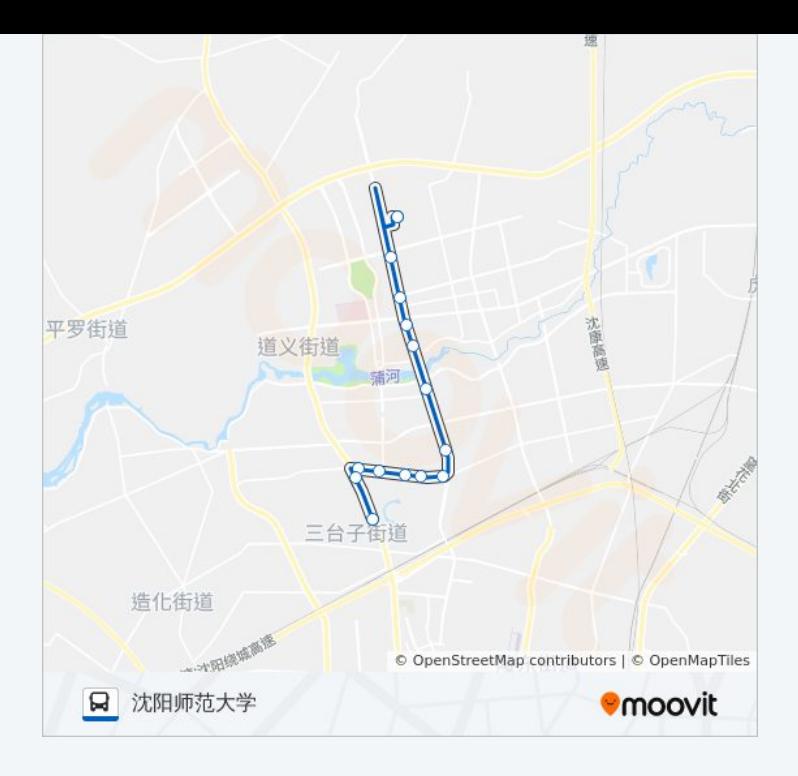

你可以在moovitapp.com下载公交192路的PDF时间表和线路图。使用Moovit [应用程式查询沈阳的实时公交、列车时刻表以及公共交通出行指南。](https://moovitapp.com/shenyang___%E6%B2%88%E9%98%B3-5398/lines/192%E8%B7%AF/699748/2972508/zh-cn?ref=2&poiType=line&customerId=4908&af_sub8=%2Findex%2Fzh-cn%2Fline-pdf-Shenyang___%25E6%25B2%2588%25E9%2598%25B3-5398-1128220-699748&utm_source=line_pdf&utm_medium=organic&utm_term=%E6%96%B9%E7%89%B9%E6%AC%A2%E4%B9%90%E4%B8%96%E7%95%8C)

关于[Moovit](https://editor.moovitapp.com/web/community?campaign=line_pdf&utm_source=line_pdf&utm_medium=organic&utm_term=%E6%96%B9%E7%89%B9%E6%AC%A2%E4%B9%90%E4%B8%96%E7%95%8C&lang=en) · MaaS[解决方案](https://moovit.com/maas-solutions/?utm_source=line_pdf&utm_medium=organic&utm_term=%E6%96%B9%E7%89%B9%E6%AC%A2%E4%B9%90%E4%B8%96%E7%95%8C) · [城市列表](https://moovitapp.com/index/zh-cn/%E5%85%AC%E5%85%B1%E4%BA%A4%E9%80%9A-countries?utm_source=line_pdf&utm_medium=organic&utm_term=%E6%96%B9%E7%89%B9%E6%AC%A2%E4%B9%90%E4%B8%96%E7%95%8C) · Moovit社区

© 2024 Moovit - 保留所有权利

查看实时到站时间

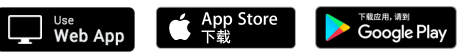